## **Calcul des naissances 1**

Il existe plusieurs méthodes de calcul des naissances survenue au cour d'une période de projection ; le calcul des naissances peut se faire de divers manières : 1

- 1- à partir de la fécondité générale.
- 2- à partir de la fécondité légitime par durée de mariage.
- 3- à partir de la fécondité dans chaque étape de la construction de la famille : mariage, 1ere naissance, 2eme naissance, et ainsi de suite.

On utilisera celle qui parait plus simple et efficace. Il s'agit de calculer les naissances à partir d'un tableau de fécondité générale et de l'effectif moyen des femmes de 15 à 50 ans présentes durant la période de l'étude parce que dans la deuxième et la troisième méthode, les perspectives des naissances doivent être précédées des perspectives de mariage et des perspectives des naissances illégitimes

- Calcul de des naissances totales par les taux de fécondité générale :

Comme pour la mortalité on peut opérer à taux constants ou à taux variables, il est évidemment plus simple d'opérer à taux constant mais cela suppose que la nuptialité, la fécondité légitime sont stable. (On suppose que la fécondité reste constante durant la période de projection).

Comme pour le calcul des survivants, plusieurs cas se présentent suivant la population initiale est classée par année d'âge ou par groupes d'âges et la période de projection soit un an, soit cinq ans, en pratique on à envisager quatre cas : 2

- 1- population classée par génération ou années d'âge. Bonds d'un an.
- 2- population classée par génération ou années d'âge. Bonds de cinq ans.
- 3- population classée par groupes de cinq générations ou années d'âge. Bonds d'un an.
- 4- population classée par groupes de cinq générations ou années d'âge. Bonds de 5 ans.

Avant de commencer le calcul des naissances, il est nécessaire d'avoir calculé les survivants. En effet, les effectifs de femmes qui interviennent dans l'estimation du nombre des naissances sont des effectifs projetés. Et pour calculer les naissances on utilise les taux de fécondité générale, qui sont calculés, en divisant un nombre

1

<sup>1</sup> Louis Henry, perspectives démographiques, édition de l'institut national d'études démographiques, p.45.

<sup>2</sup> Louis Henry, perspectives démographiques, édition de l'institut national d'études démographiques, p.45.

annuel de naissances par un effectif moyen des femmes. Mais les naissances et l'effectif moyen des femmes peuvent se rapporter à un âge ou à une génération et pour simplifier les calculs, on pose l'hypothèse en termes de solde migratoire nul (Immigrations = Émigrations) et que la fécondité reste constante durant la période de projection.

## **a)- Taux de fécondité par âge :** naissance classées selon l'âge de la mère

Les taux de fécondité générale par âge sont calculés en divisant les naissances d'une année issues des mères d'un certain âge x en années révolues par l'effectif moyen au cours de l'année des femmes de cet âge.

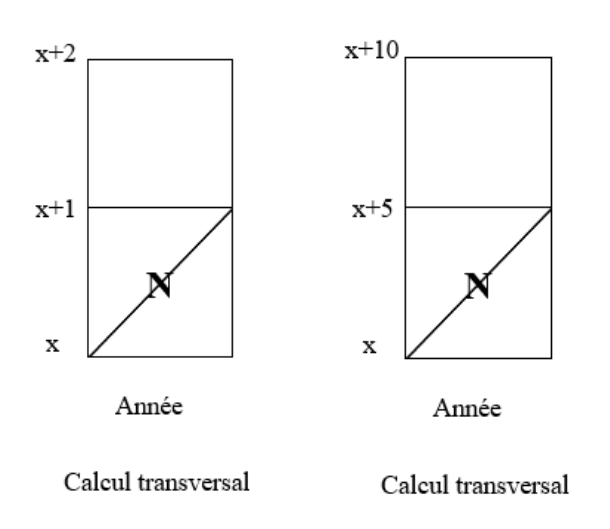

 $TFG$  25 ans  $=$ Naissances d′une année issues de femmes âgées de 25 ans Effectif moyen de femmes âgées de 25ans au cours de l′année

TFG  $(25 - 29)$  ans = Naissances d'une année issues de femmes âgées de (25 − 29) ans Effectif moven de femmes âgées de  $(25 - 29)$  ans au cours de l'année **b)- taux de fécondité par génération :** naissances classées selon l'année de naissance de la mère

Les taux de fécondité générale par génération sont calculés en divisant les naissances d'une année issues des mères d'une certaine génération par l'effectif moyen au cours de l'année des femmes de cette génération.

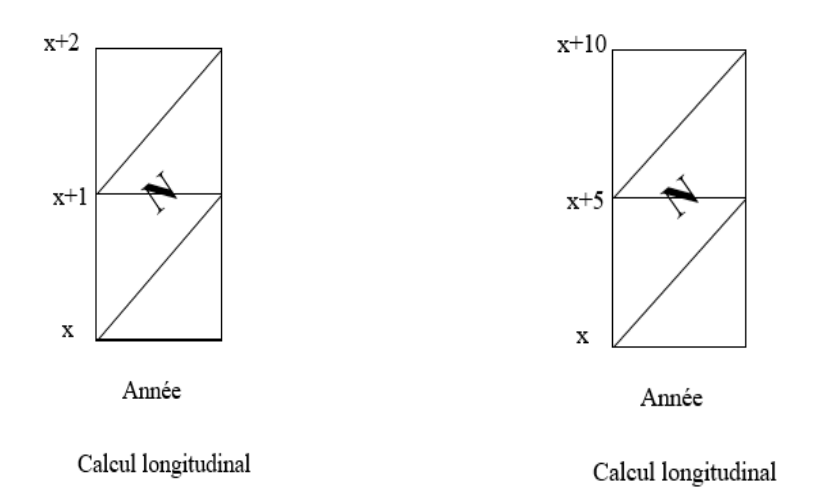

TFG = 
$$
\frac{\text{Naissances d'une année issues des femmes d'une génération}}{\text{Effectif moyen de femmes d'une générationau cours de l'année}}
$$

 $TFG =$ Naissances d ′une année issues des femmes d ′une génération Effectif moyen de femmes d ′une générationau cours de l′année

## **1- Classement par années d'âge. Bonds de un an :**

a)- cas des taux de fécondité par âge :

Les survivants de la population féminine sont déjà calculés, il n'y a donc qu'à calculer les naissances par l'intermédiaire des effectifs moyen et les taux de fécondité par âge.

- Exemple : <sup>3</sup>

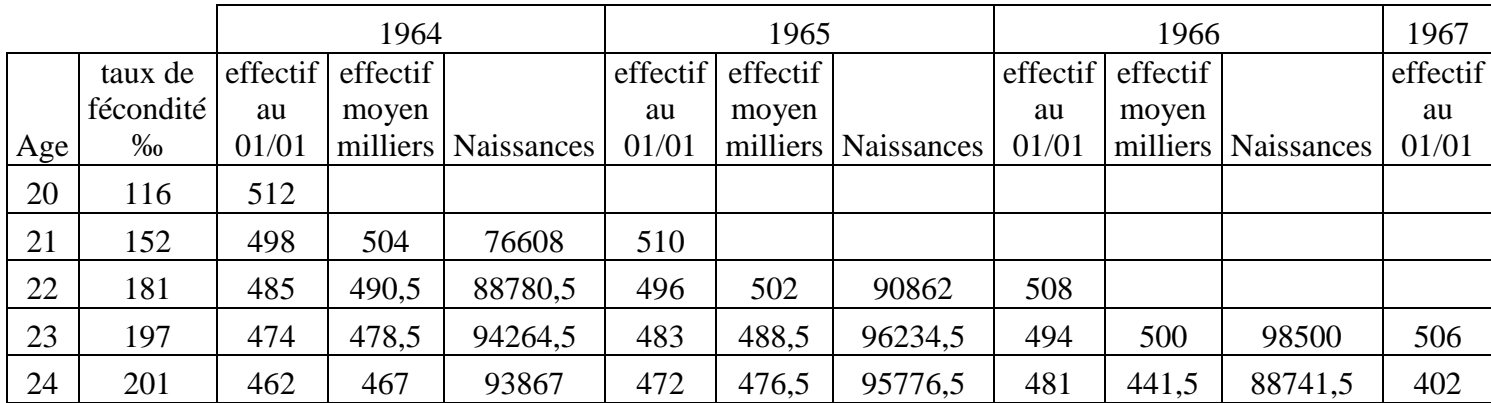

L'effectif moyen est la moyenne arithmétique de deux effectifs successifs du même âge, exemple ; 504 survivants en 1964 est la moyenne arithmétique de 498 et 510, et 76608 est le produit de 152 ‰ par 504.

b)- cas des taux de fécondité par génération :

- Exemple : <sup>4</sup>

1

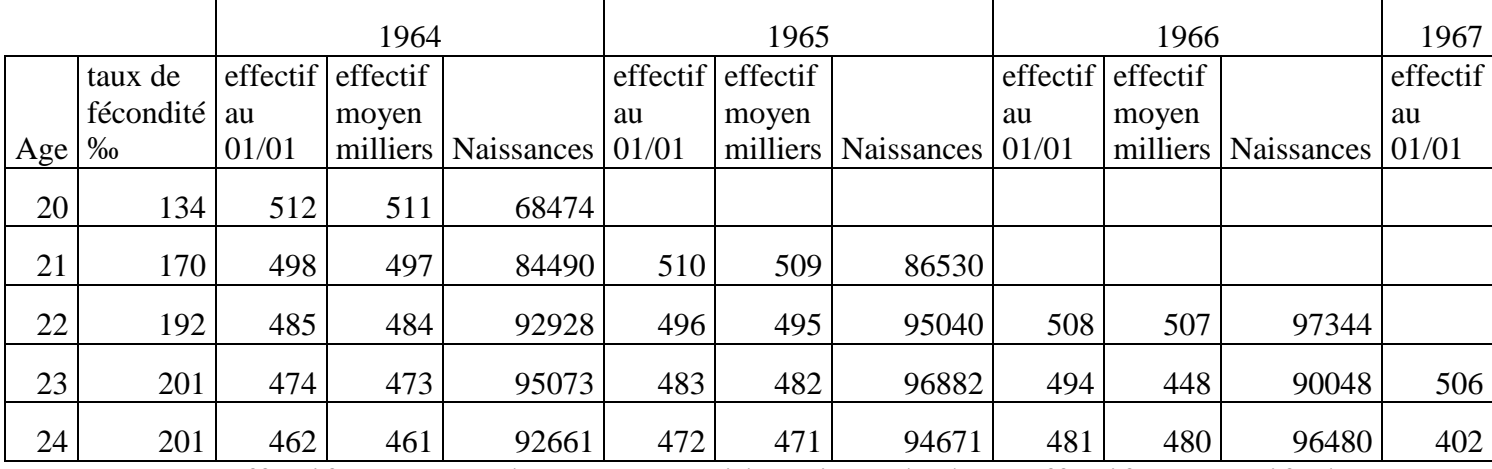

L'effectif moyen est la moyenne arithmétique de deux effectifs successifs de la même génération, exemple ; 511 survivants en 1964 est la moyenne arithmétique de 512 et 510, et 68474 est le produit de 134 ‰ par 511.

<sup>3</sup> Louis Henry, perspectives démographiques, édition de l'institut national d'études démographiques, p.48.

<sup>4</sup> Louis Henry, perspectives démographiques, édition de l'institut national d'études démographiques, p.48.